Załącznik Nr. 7

## **FORMULARZ CENOWY**

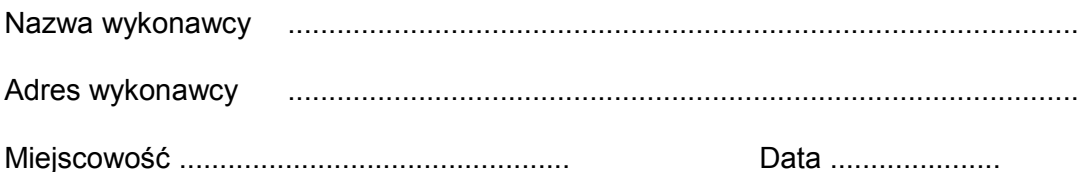

Cenowa ofertowa za wykonanie przedmiotu zamówienia:

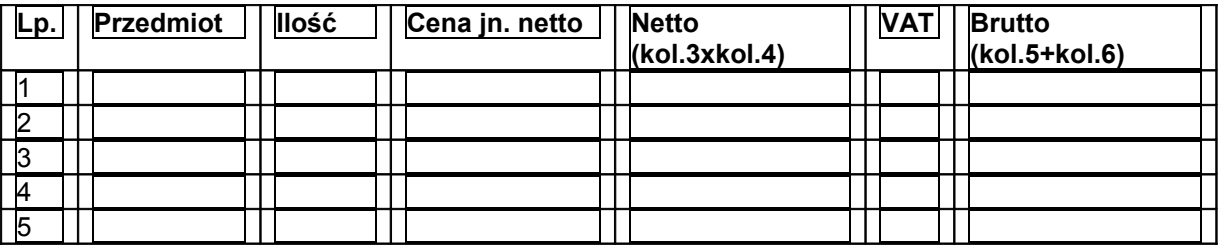

- 1. Należy wpisać w odrębnym wierszu koszty przepięcia istniejących przyłączy wodociągowych do nowowybudowanej sieci.
- 2. Należy wypełnić kolumnę "netto", podsumować i od sumy obliczyć podatek VAT. Wartość z pozycji OGÓŁEM należy przenieść do formularza ofertowego.

................................................................................. (data i czytelny podpis wykonawcy)